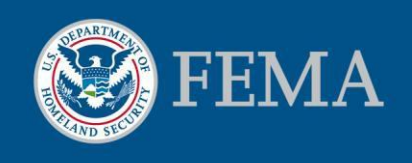

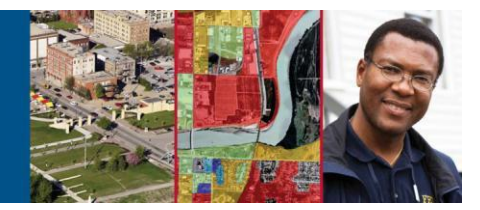

# Hazus Online Download Quick Reference Guide

 Hazus is a nationally applicable standardized methodology that contains models for estimating potential losses from earthquakes, (GIS) technology to estimate physical, economic and social impacts of floods and hurricanes. Hazus uses Geographic Information Systems disasters.

# Obtaining Hazus

Hazus 4.0 software and state datasets are available to download online for individuals within the United States. Users can visit the FEMA Flood Map Service Center (MSC) site ([http://msc.fema.gov/\)](http://msc.fema.gov/) to download Hazus software and state datasets.

 International users may download the Hazus software, but not the U.S. state or territory datasets. International users who require technical assistance downloading the software may email the FEMA Map Information eXchange (FMIX) at [FEMAMapSpecialist@riskmapcds.com.](mailto:FEMAMapSpecialist@riskmapcds.com) 

# Hazus download access

Go directly to the **Hazus** download webpage ([http://msc.fema.gov/portal/resources/hazus\)](http://msc.fema.gov/portal/resources/hazus).

Or, you can visit the MSC homepage [\(http://msc.fema.gov](http://msc.fema.gov/))

- Select the "MSC Products and Tools" tab on the Flood Map Service Center navigation row
- Select "Hazus" from the dropdown menu that appears
- Select Hazus software and/or datasets for download

**Note: If you haven't downloaded the Aspera Connect software previously, you will be prompted to do so prior to downloading the Hazus application or any datasets.** 

### Download Hazus today

Visit the [MSC Hazus download page](https://www.msc.fema.gov/portal/resources/hazus) at [http://msc.fema.gov/portal/resources/](http://msc.fema.gov/portal/resources/hazus) 

## [hazus](http://msc.fema.gov/portal/resources/hazus)

## Related Links

- **[Hazus Overview](http://www.fema.gov/hazus)** [\(http://www.fema.gov/hazus\)](http://www.fema.gov/hazus)
- [FEMA Flood MAP Service Center](https://msc.fema.gov/) [\(MSC\) site](https://msc.fema.gov/) [\(http://msc.fema.gov/\)](http://msc.fema.gov/)

### Contact Us

For questions or troubleshooting, please call the FEMA Map Information eXchange (FMIX) at 1-877-336-2627 or e-mail [FEMAMapSpecialist@riskmapcds.com](mailto:FEMAMapSpecialist@riskmapcds.com) 

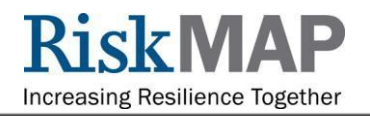

# Hazus on DVD

Only International users can receive copies of Hazus software on DVD, as they are ineligible to download it from the MSC. International users may request a copy of Hazus by contacting the FEMA Map Information eXchange (FMIX) at 1-877-336-2627. Domestic orders of Hazus on DVD have been discontinued.

# Where to find the software after download

During the download process, you are prompted to save the ZIP file somewhere on your computer. After the download is complete, navigate to where the ZIP is saved.

You will need to extract the data contained in the ZIP in order to install the program. Detailed instructions are available in the [Hazus Online Download Tutorial](http://www.fema.gov/media-library/assets/documents/31693)  ([http://www.fema.gov/media](http://www.fema.gov/media-library/assets/documents/31693) [library/assets/documents/31693\)](http://www.fema.gov/media-library/assets/documents/31693). ĺ

## Older versions of Hazus

If you have older versions of Hazus (anything other than Hazus 4.0), uninstall the old version before downloading and installing Hazus 4.0.

# Installing Hazus

[Once you download the Hazus software,](http://msc.fema.gov/portal/resources/hazus) there is a "Getting Started" file in the Hazus software folder. That file provides instructions on how to install the software.

# Downloading and using state datasets

Datasets for each state, as well as national datasets, are available for download on the [Hazus download webpage](http://msc.fema.gov/portal/resources/hazus)  ([http://msc.fema.gov/portal/resources/hazus\).](http://msc.fema.gov/portal/resources/hazus)) Once you have saved a dataset to your computer, open up the downloaded executable file and extract the data in order to use it in Hazus-MH. Detailed instructions are available in the [Hazus Online Download Tutorial](http://www.fema.gov/media-library/assets/documents/31693) ([http://www.fema.gov/media](http://www.fema.gov/media-library/assets/documents/31693) [library/assets/documents/31693\)](http://www.fema.gov/media-library/assets/documents/31693). ĺ

# Compatibility with ArcGIS

Hazus software requires the use of ArcGIS 10.4 in order to function properly.

For more information on ArcGIS, please see the [Esri](http://www.esri.com/software/arcgis)  [ArcGIS page \(http://www.esri.com/software/arcgis](http://www.esri.com/software/arcgis)). This link is provided for reference only. FEMA does not endorse any non-government websites, companies or applications.

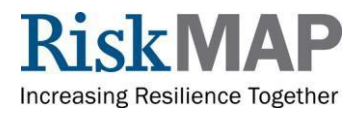